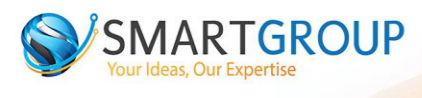

# **Test Automation Engineer**

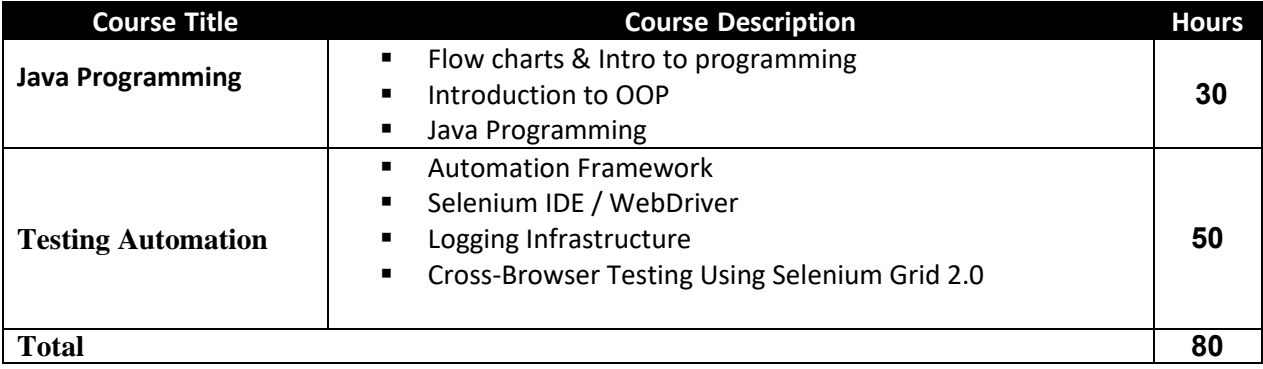

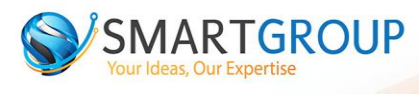

## *Main syllabus subjects:*

Course Introduction

#### Intro to programming

- **Introduction**
- Eclipse IDE
- Flow control with Java

#### OOP & Java Programming + Java Web & REST

- Concepts
- Class & Objects
- Inheritance
- Encapsulation
- Polymorphism
- **Interfaces**
- Advanced class features
- Java Identifiers
- Static, final, abstract & interfaces

### Testing Automation:

- [Set Up WebDriver with Eclipse](http://toolsqa.com/selenium-tutorial/)
- $\blacksquare$  Maven project & Dependencies
- **Understanding the Selenium components**
- **Familiarity with web automation projects architecture**
- **[WebDriver Commands](http://toolsqa.com/selenium-tutorial/)**
- **Basic understanding of test automation framework (NGTest)**
- **Understanding the WebDriver API**
- **Understanding WebDriver locators (XPath and CSS) & Tools**
- [Alerts & Windows](http://toolsqa.com/selenium-tutorial/)
	- Wait commands
	- Advanced Webdriver waits
	- **Switch commands**
	- **Handling Iframes using Selenium WebDriver**

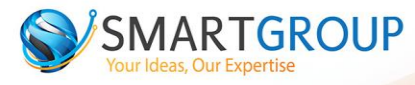

- Actions & Robot Class
	- **•** Drag and Drop action in Selenium<br>• Mouse Hover action in Selenium
	- Mouse Hover action in Selenium

**Selenium advanced:** 

- **Diesext** Object Repository
- Page Object Model
- **Page Object Factory**
- $\text{Log}4j$  Logging
- **[TestNG Framework](http://toolsqa.com/selenium-tutorial/)**
- **TestNG Reporters & Asserts**
- ReportsNG

#### **Selenium Grid:**

The **Selenium Grid** is a testing tool which allows us to run our tests on different machines against different browsers

- **Selenium Grid**
- **Selenium Grid How to Easily Setup a Hub and Node**